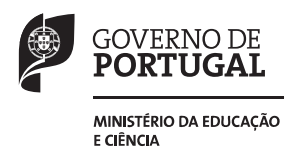

# **PROVA DE AVALIAÇÃO DE CONHECIMENTOS E CAPACIDADES**

**Componente Específica ― Informática (4200) 2014/2015**

Decreto-Lei n.º 146/2013, de 22 de outubro | Decreto Regulamentar n.º 7/2013, de 23 de outubro

# **Código da Prova** 4200 **Data** 26 de março de 2015

Duração da Prova: 90 minutos. 12 Páginas

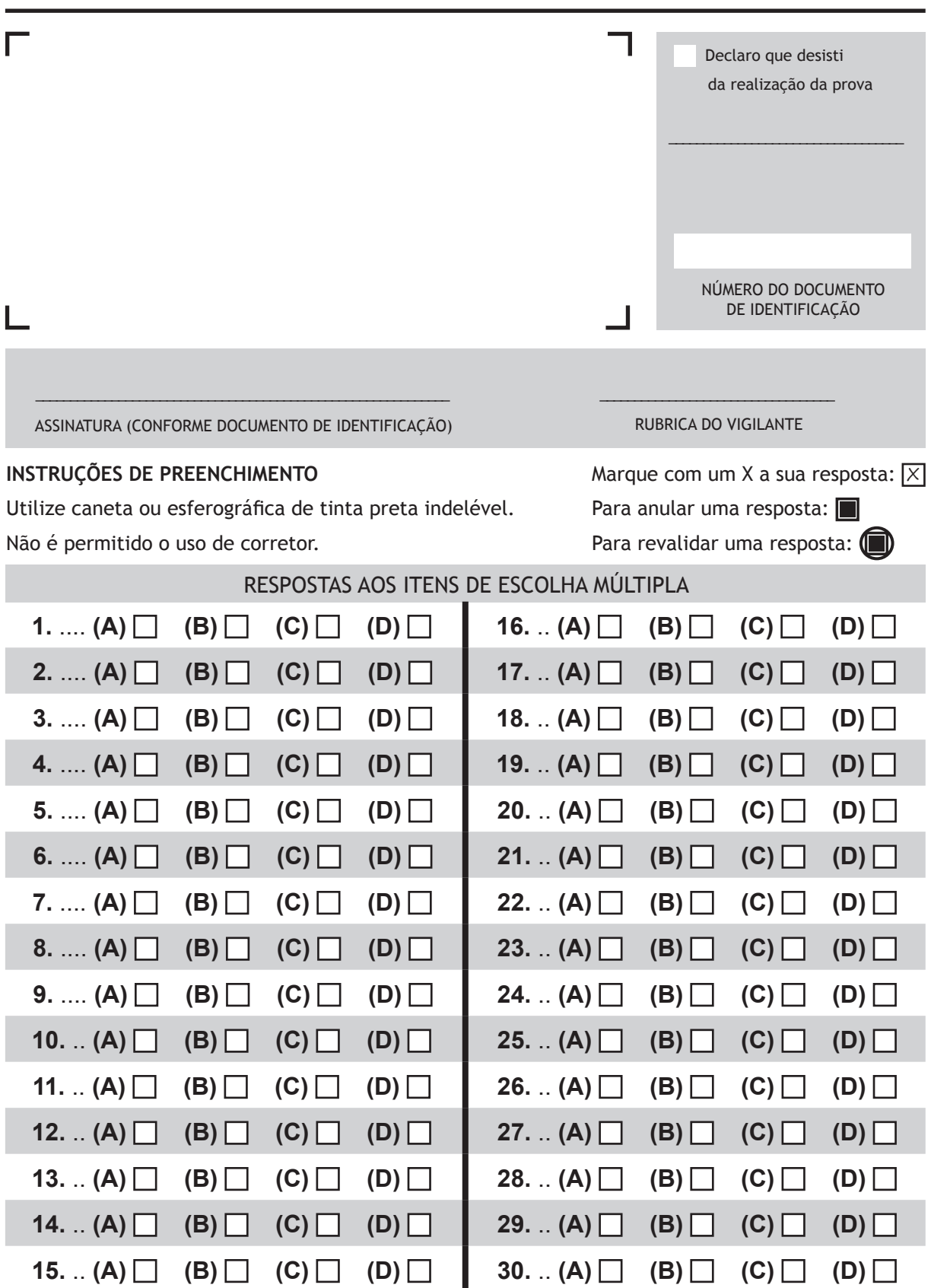

Para tornar menos morosa a realização da prova, é-lhe fornecida uma cópia da folha de registo das respostas aos itens de escolha múltipla. No entanto, caso a utilize, terá de transcrever as respostas aí registadas para a folha de rosto do caderno da prova. Para esse efeito, dispõe de 10 minutos suplementares após a conclusão da prova (*Guia da Prova*, Capítulo IV, B-11).

Como material de escrita, só pode ser usada caneta ou esferográfica de tinta indelével preta.

As respostas são registadas na folha própria para o efeito.

Só são consideradas as respostas que apresentem de forma inequívoca a opção correta.

A prova é constituída por 30 itens de escolha múltipla.

A prova é classificada numa escala de 0 a 100 pontos.

–––—––––––––––—–——–—— **Página em branco** ––––––––—–—–—–————–-––

–––—––––––––––—–——–—— **Página em branco** ––––––––—–—–—–————–-––

- **1.** O CPU de um computador é responsável por
	- **(A)** transmitir informação entre dois computadores.
	- **(B)** armazenar informação relativa aos utilizadores.
	- **(C)** processar um conjunto de tarefas.
	- **(D)** ligar o computador.

#### **Item 2**

- **2.** O projetor e a impressora podem ser classificados como dispositivos de
	- **(A)** entrada de dados.
	- **(B)** saída de dados.
	- **(C)** entrada e saída de dados.
	- **(D)** processamento de dados.

# **Item 3**

- **3.** O barramento de um computador é responsável por
	- **(A)** interligar os componentes internos do sistema.
	- **(B)** processar gráficos 2D.
	- **(C)** armazenar informação temporária.
	- **(D)** acumular energia para manter a BIOS em funcionamento.

# **Item 4**

- **4.** Num sistema de informação, a chave estrangeira é composta por
	- **(A)** um ou mais atributos que podem fazer parte da chave primária da entidade.
	- **(B)** um ou mais atributos que podem fazer parte da chave candidata da entidade.
	- **(C)** um ou mais atributos da entidade que não são chave primária noutra entidade.
	- **(D)** um ou mais atributos da entidade que são chave primária noutra entidade.

- **5.** No modelo em cascata, usado em engenharia de *software*, a primeira etapa do desenvolvimento de *software* é
	- **(A)** a definição dos requisitos do utilizador.
	- **(B)** a definição dos requisitos do *software*.
	- **(C)** o desenho do sistema.
	- **(D)** o desenho dos programas.

# **Item 6**

- **6.** No modelo em V, usado em engenharia de *software*, as duas principais etapas são
	- **(A)** a codificação e a validação.
	- **(B)** a especificação e a validação.
	- **(C)** o desenvolvimento e a codificação.
	- **(D)** o desenvolvimento e a especificação.

#### **Item 7**

- **7.** Na linguagem SQL, o comando UPDATE permite
	- **(A)** atualizar registos numa tabela.
	- **(B)** eliminar registos numa tabela.
	- **(C)** duplicar registos numa tabela.
	- **(D)** inserir novos registos numa tabela.

#### **Item 8**

- **8.** Na linguagem SQL, a função TRIM permite
	- **(A)** separar uma cadeia de caracteres em várias cadeias de caracteres.
	- **(B)** juntar duas cadeias de caracteres numa única cadeia de caracteres.
	- **(C)** adicionar espaços em branco numa cadeia de caracteres.
	- **(D)** remover espaços em branco numa cadeia de caracteres.

```
Item 9
```
**9.** Entre duas tabelas de uma base de dados relacional **não** podem existir relações de

- **(A)** um para um (1 : 1).
- **(B)** um para muitos (1 : M).
- **(C)** muitos para um (M : 1).
- **(D)** muitos para muitos (N : M).

# **Itens de 10 a 13**

Os itens 10 a 13 baseiam-se na análise do documento 1.

```
O documento 1 apresenta um algoritmo de um programa.
```

```
Algoritmo A(V, n)1. \quad k = n - 12. parai=laténfaça
3. j = 14. enquantoj<=kfaça
5. \text{seV[j]>V[j+1] }então
6. aux = V[j]7. V[j] = V[j+1]8. V[j+1] = aux9. j = j + 110. k = k - 1
```
#### Documento 1

- **10.** No algoritmo apresentado no documento 1, k representa uma
	- **(A)** constante.
	- **(B)** variável.
	- **(C)** estrutura de repetição.
	- **(D)** estrutura condicional.
- **11.** No algoritmo apresentado no documento 1,  $\frac{1}{1}$  tem o comportamento de um
	- **(A)** vetor.
	- **(B)** subprograma.
	- **(C)** contador.
	- **(D)** parâmetro.
- **12.** No algoritmo apresentado no documento 1 a instrução «para i = 1 até n faça» representa
	- **(A)** uma decisão.
	- **(B)** uma repetição.
	- **(C)** um subprograma.
	- **(D)** um vetor.
- **13.** O algoritmo apresentado no documento 1 permite
	- **(A)** pesquisar um valor num vetor numérico.
	- **(B)** eliminar um valor num vetor numérico.
	- **(C)** organizar de forma decrescente um vetor numérico.
	- **(D)** ordenar de forma crescente um vetor numérico.

**14.** Na programação orientada a objetos, o encapsulamento de dados permite

- **(A)** criar classes de subclasses de um objeto.
- **(B)** criar métodos de acesso à classe de um objeto.
- **(C)** criar dados privados que apenas podem ser acedidos por funções dessa classe.
- **(D)** criar dados públicos que podem ser acedidos por qualquer função.

# **Itens 15 e 16**

Os itens 15 e 16 baseiam-se na análise do documento 2.

O documento 2 apresenta um *script* de CSS.

```
body{background – color:#FFFFFF;
     font-family: Arial;
}
h1{background-color:Blue;
color:#000000;
text-align:right;
}
h2{color:red;
}
p\ font – size: 10pt;}
```
#### Documento 2

- **15.** Uma página HTML que contivesse o *script* do documento 2 teria como cor de fundo
	- **(A)** o vermelho.
	- **(B)** o preto.
	- **(C)** o branco.
	- **(D)** o azul.
- 16. Tendo por base o *script* do documento 2, o código HTML «<body><p>Linha 1</p></body>» apresenta o texto «Linha 1» formatado com fonte de
	- **(A)** tamanho 10 e fundo de cor azul.
	- **(B)** cor branca e fundo de cor azul.
	- **(C)** tipo «Arial» com tamanho 10.
	- **(D)** tipo «Arial» de cor branca.

**17.** Numa página HTML, qual dos formatos de imagem seguintes, suporta fundos transparentes?

- **(A)** JPEG
- **(B)** TIFF
- **(C)** BMP
- **(D)** PNG

# **Item 18**

**18.** A técnica de interpolação de movimento aplica-se a conteúdos multimédia do tipo

- **(A)** animação 2D.
- **(B)** vídeo.
- **(C)** imagem 3D.
- **(D)** som.

# **Itens 19 e 20**

Os itens 19 e 20 baseiam-se na análise do documento 3.

O documento 3 apresenta um *script* de PHP.

```
\leq?php
function f($arg){
\text{Sarg} = (4 * \text{Sarg} > 200)?1:2;
echo $arg;
}
?
2
```
#### Documento 3

**19.** No *script* apresentado no documento 3, a chamada da função f com «\$arg = 50» apresenta o valor

**(A)** 1. **(B)** 2. **(C)** 50. **(D)** 200.

20. No *script* apresentado no documento 3, a chamada da função f produz o valor 1 se o valor de «\$arg» for

**(A)** 25. **(B)** 35. **(C)** 45. **(D)** 55.

# **Item 21**

**21.** O protocolo para a transferência de ficheiros utilizado na Internet é o

- **(A)** ICMP.
- **(B)** SMTP.
- **(C)** FTP.
- **(D)** TELNET.

# **Item 22**

**22.** O protocolo IMAP permite

- **(A)** obter páginas de sítios *web* em HTML.
- **(B)** testar a conectividade entre equipamentos.
- **(C)** gerir contas de correio eletrónico.
- **(D)** administrar computadores remotos.

**23.** Em termos genéricos, o conceito de rede WAN aplica-se a uma rede implementada para

- **(A)** uma casa particular.
- **(B)** um pequeno escritório.
- **(C)** um edifício de escritórios.
- **(D)** um operador de comunicações nacional.

### **Item 24**

**24.** O modelo OSI, que serve de referência para a arquitetura de redes, é composto por

- **(A)** 5 camadas.
- **(B)** 6 camadas.
- **(C)** 7 camadas.
- **(D)** 8 camadas.

# **Item 25**

**25.** Na camada de aplicação do modelo OSI são utilizados os protocolos

- **(A)** TCP e NetBIOS.
- **(B)** TCP e POP3.
- **(C)** HTTP e NetBIOS.
- **(D)** HTTP e POP3.

# **Item 26**

- **26.** Numa rede, um *router* permite
	- **(A)** encapsular os pacotes de dados.
	- **(B)** reencaminhar pacotes de dados entre redes diferentes.
	- **(C)** amplificar um sinal na rede.
	- **(D)** melhorar a velocidade de um sinal na rede.

# **27.** Qual dos sistemas seguintes é um sistema operativo *open source*?

- **(A)** *Windows* 8
- **(B)** *Windows Server* 2008
- **(C)** *OS X Mountain Lion*
- **(D)** Caixa Mágica 20

# **Item 28**

- **28.** O servidor de DHCP permite atribuir automaticamente o
	- **(A)** nome a um computador.
	- **(B)** endereço ao servidor de partilha de ficheiros.
	- **(C)** nome ao servidor de impressão.
	- **(D)** endereço TCP/IP a um computador.

# **Item 29**

- **29.** Um servidor Apache permite aos clientes
	- **(A)** obter páginas *web*.
	- **(B)** gerir o correio eletrónico.
	- **(C)** instalar novos serviços.
	- **(D)** criar novos utilizadores.

# **Item 30**

- **30.** Num sistema operativo, um processo é
	- **(A)** uma instância de um programa armazenado em disco.
	- **(B)** uma instância de um programa em execução.
	- **(C)** um suporte físico para execução de dados.
	- **(D)** um suporte físico para armazenamento de dados.

# **FIM**

J.

J.

J.

# **PROVA DE AVALIAÇÃO DE CONHECIMENTOS E CAPACIDADES**

**Componente Específica ― Informática (4200)**